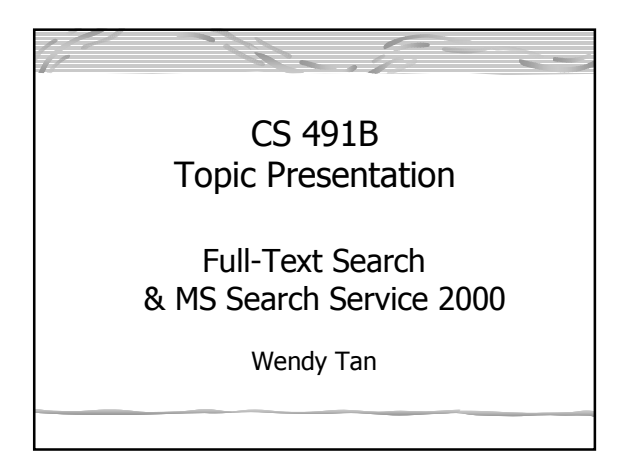

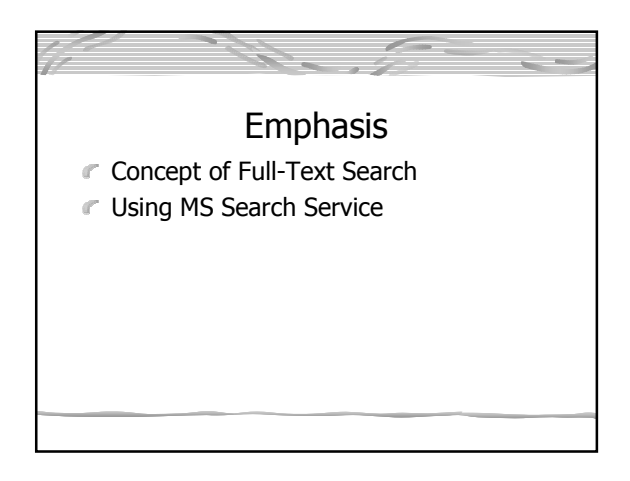

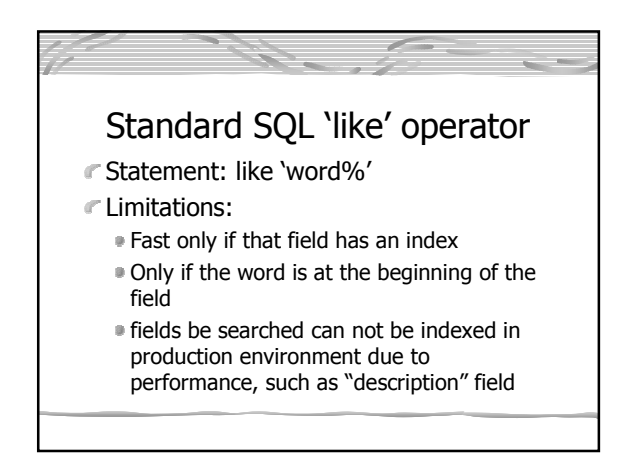

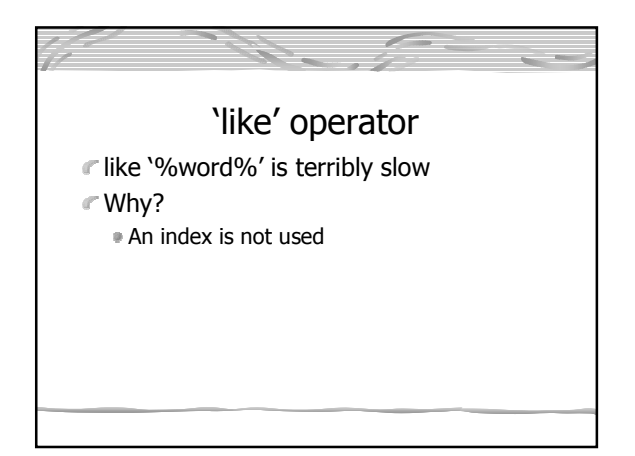

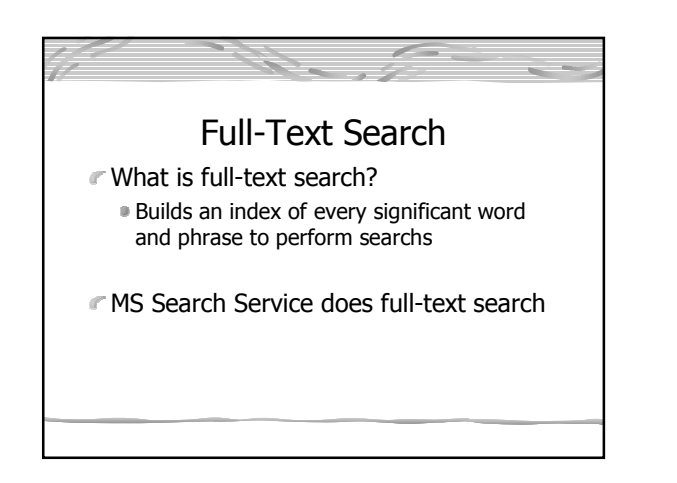

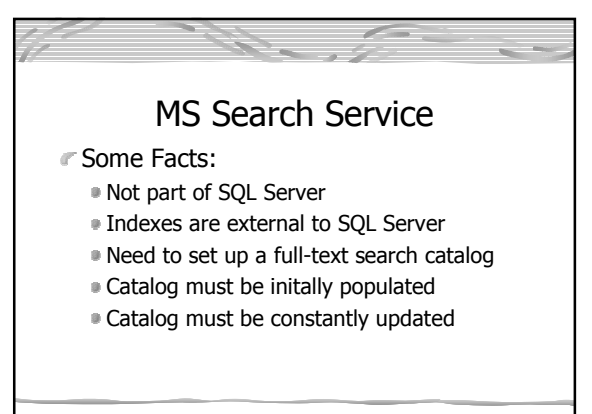

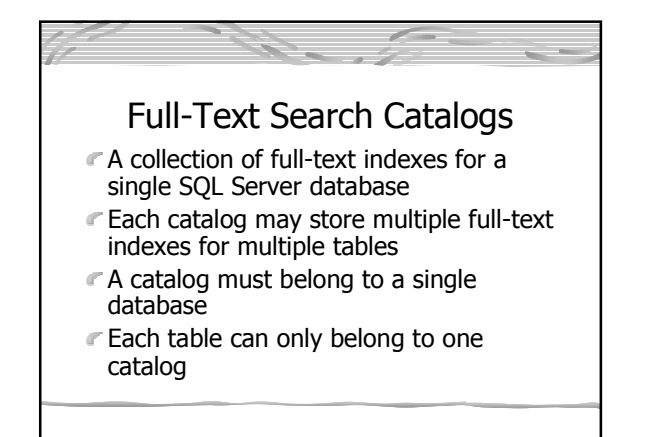

### Full-Text Search Catalogs **Typically a single catalog will handle all** the full-text searches for a database **• Dedicating a single catalog to a very**

large table (one with over a million rows) will improve performance

### MS Search Service Availability

- $\blacksquare$  MS Search Service included with workstation-class and server-class operating systems
- **Possible to install it from the SQL Server** professional edition installation
- Can not be installed on any version of Window 9X or Windows XP Home

### Creating a Catalog with the Wizard

- Select "Full-Text Indexing" from "Tools" menu of Enterprise Manager
- **Specify a unique index to identify the** rows indexed with MS Search
- Choose the columns to be full-text indexed

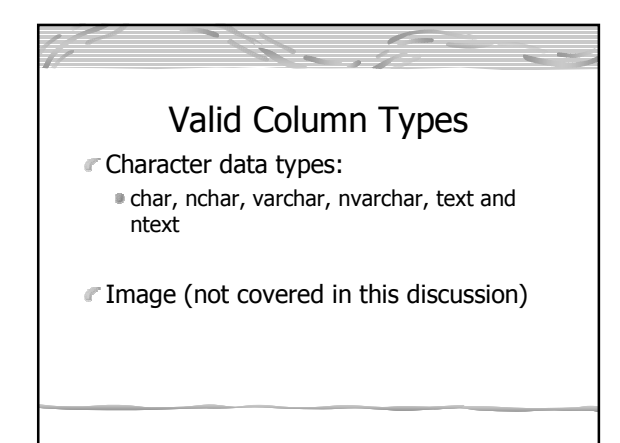

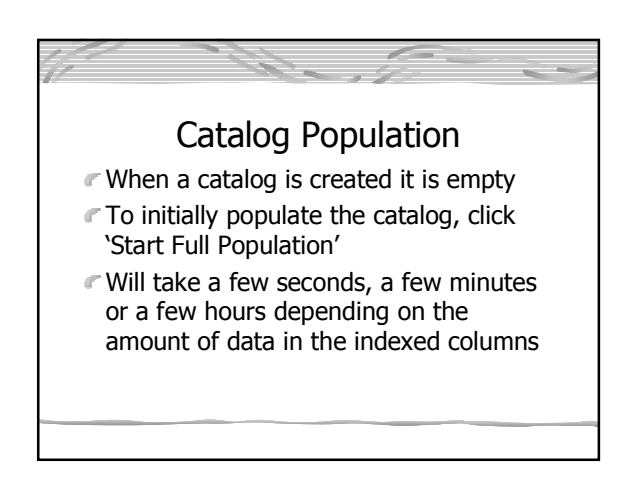

# Create a Catalog With T-SQL Code Not covered in this discussion

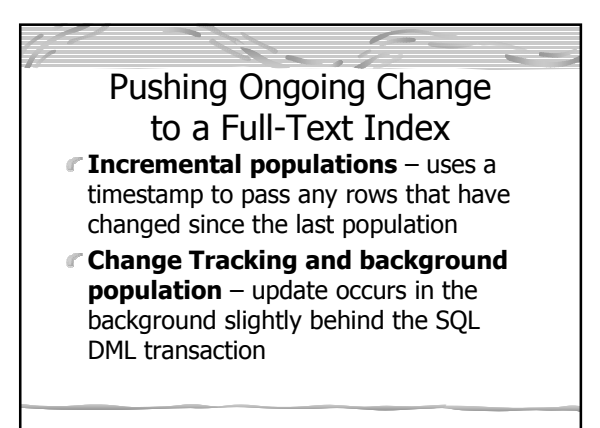

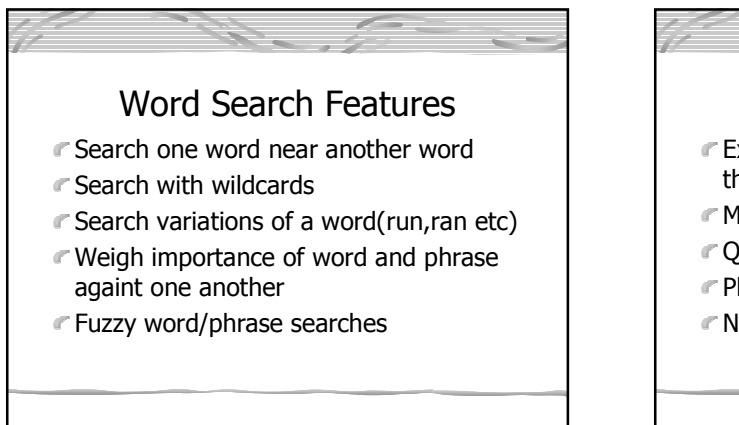

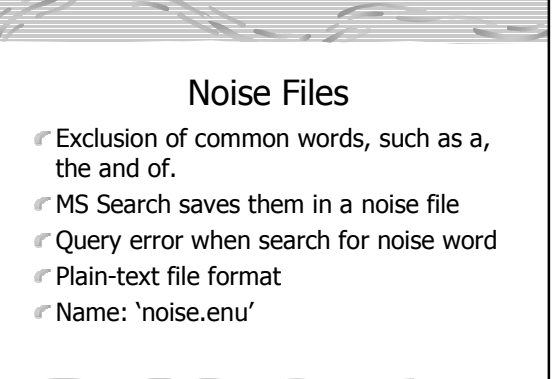

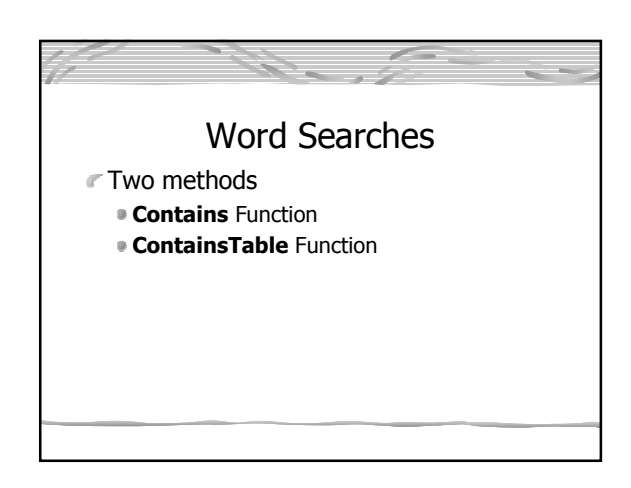

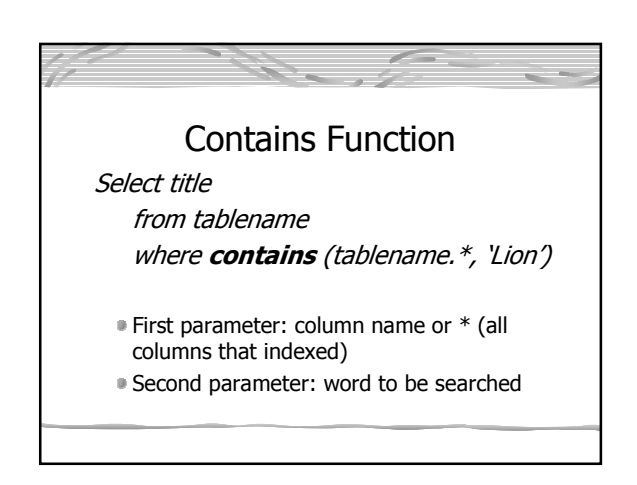

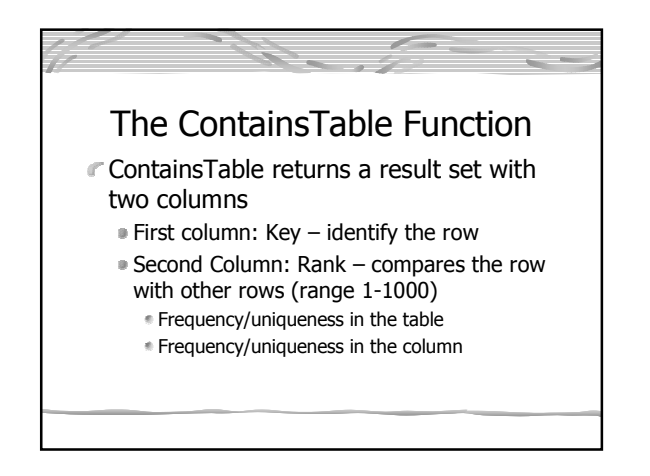

### ContainsTable Syntax

Select tablename.title, FTS.rank from tablename join containstable (tablename, \*, 'Lion', 2) FTS on tablename.id =  $FTS.[KEY]$ Order by FTS.Rank Desc

### Advanced Search Options

- Multiple Word Searches
- Searches with wildcards
- Phrase Searches
- Word-Proximity Searches
- Word-Inflection Searches
- Variable-Word-Weight Searches
- Fuzzy Searches

## Multiple Word Searches Select title from tablename where contains(\*, 'Tortoise and Hare') **Search through multiple columns** Words has to be in the same column

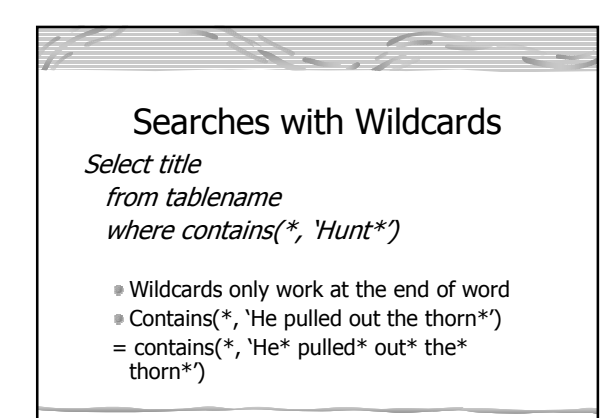

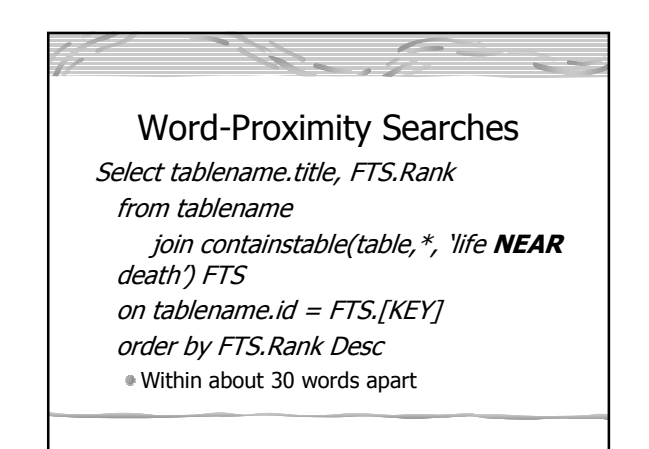

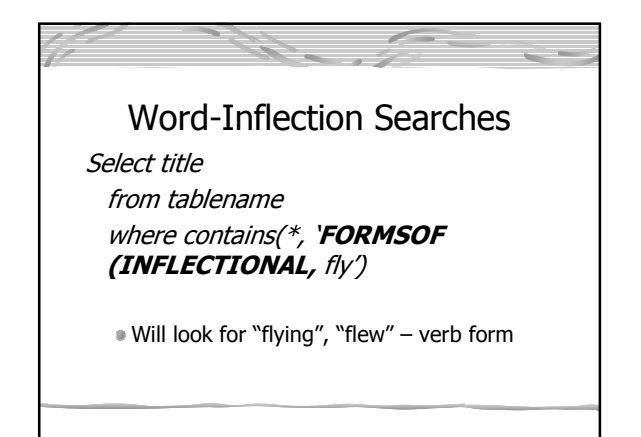

Variable-Word-Weight Search On a scale of 0.0 to 1.0 Select tablename.title, FTS.Rank from tablename join containstable(tablename, column, **'isabout**(Lion weight (.2), Eagle weight (.5)', 20) FTS on …… order by …..

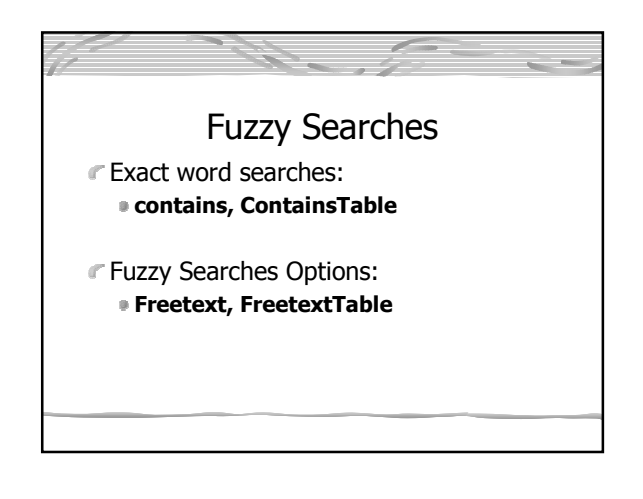

Fuzzy Search Example Select tablename.title, FTS.Rank from tablename join FREETEXTTABLE (tablename.\*, 'The brave hunter kills the lion', 20) FTS on tablename.id = FTS.[KEY] Order by Rank,DESC

 $\sqrt{2}$